# **Aide à la gestion du projet final ISN**

#### **1 - La place du projet dans l'ISN**

*« Les activités des élèves sont organisées autour d'une équipe de projet dont les tâches sont les suivantes :* 

- *repérer le besoin ou le problème à résoudre ;*
- *formaliser le besoin (sous la forme d'un cahier des charges) ;*
- *imaginer des solutions, en choisir une et répartir les rôles ;*
- *réaliser tout ou partie de la solution choisie ;*
- *évaluer les performances ou l'adéquation de la solution ;*
- *étudier l'évolution du besoin sous l'effet de la solution proposée ;*
- *s'il y a lieu, étudier l'influence de la solution sur l'environnement correspondant. »*

*« Le fonctionnement de l'équipe est guidé par une démarche qui inclut, en particulier, un planning prévisionnel mentionnant des points d'étape pour faire un bilan avec le professeur, valider des éléments et contrôler ou modifier l'avancement du projet. »*

*« Les projets restent d'un volume raisonnable afin de ne pas empiéter sur le temps consacré aux autres disciplines. Lorsque le projet est jugé suffisamment abouti au vu du cahier des charges, il est présenté au professeur et, autant que possible, à un autre enseignant n'ayant pas suivi son développement. L'évaluation du travail accompli se base sur un rapport écrit d'une dizaine de pages au maximum, résumant le lancement puis le développement du projet, et sur une présentation orale argumentée suivie d'un temps consacré aux questions. Cette évaluation s'appuie sur les compétences mentionnées page 7.* »

#### **2 - Ce qui est incontournable dans le projet final**

- Au mieux, l'équipe comporte 3 élèves.
- Chaque équipe projet travaille de manière indépendante, pendant les séances en classe de manière prioritaire.
- Chaque équipe travaille avec un support papier ou numérique de suivi de projet, consultable par les professeurs.
- Chaque élève remplit une partie carnet de bord en fin de chaque groupe de deux heures. Cette partie rend compte de la nature du travail accompli et de l'avancée obtenue.
- A la fin du projet chaque élève remplit une partie synthèse personnelle.
- Dans chaque projet on pourra vérifier la présence des composantes suivantes qui détaillent les thématiques du programme :

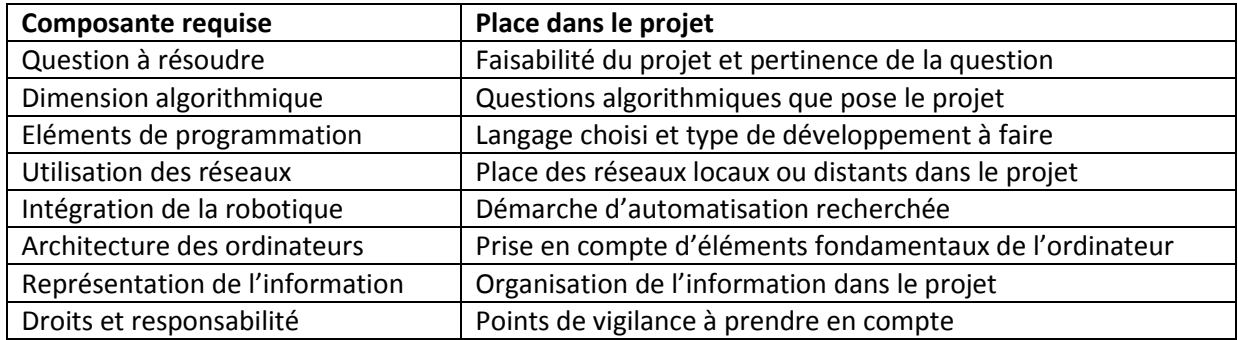

La notion de projet est ici employée dans un but de production que doivent réaliser les élèves. Il est **indispensable que les élèves aient effectivement réalisé leur projet et qu'il fonctionne**.

**3 – Le carnet de bord : ce dossier de suivi est obligatoire et peut se décomposer en 7 parties :**

**Le dossier final ainsi que l'exposé oral seront construits entièrement à partir du carnet de bord. La préparation du projet durant une dizaine de semaine, il sera très difficile de se souvenir de tout, en détail. La bonne tenue du carnet de bord est donc essentielle, il est impératif de le renseigner complètement et précisément à chaque cours.**

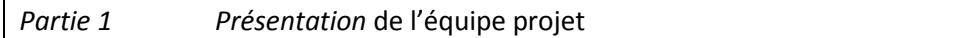

- Cartouche standard qui doit figurer en entête de votre dossier :

**Nom et prénom - Année scolaire - Classe - Intitulé du projet - Participants : (vous y compris)**

- Présentation sommaire des compétences particulières de chaque élève du groupe en rapport avec le projet.

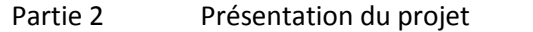

- Problème, idée, besoin auquel on souhaite apporter une réponse : Faisabilité du projet et pertinence de la question.

- Situer le projet par rapport aux domaines de compétences du référentiel :

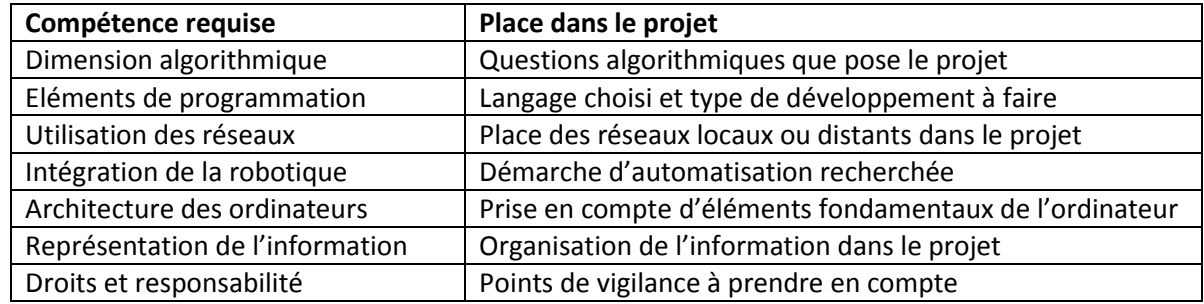

- Contraintes pour la mise en place du projet : de quoi pense-t-on avoir besoin pour arriver à réaliser ce projet et qu'il faudra se procurer (apprentissage, matériels, logiciels, documents, temps, lieux,..).
- Eventuellement contrainte devenue obstacle ayant amené une redéfinition totale ou partielle du projet dans sa phase initiale.
- Ressources pour la mise en place du projet (moyens humains et matériels pouvant favoriser la réussite du projet).
- Faisabilité et pertinence du projet.
- Besoins d'aide, d'apports, de moyens… à transmettre aux enseignants.
- Découpage des tâches à réaliser :

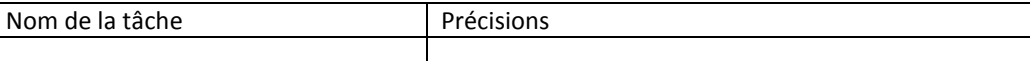

- Tableau de répartition des activités :

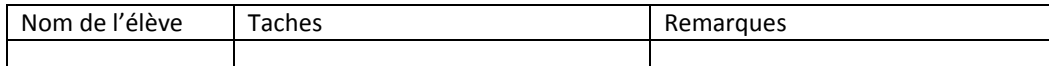

- Chronogramme du projet (Gantt) :

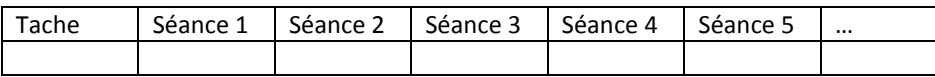

#### Partie 3 Cahier des charges

- Description détaillée :

- Production finale attendue.
- Caractéristiques de la production finale.
- Contraintes à respecter.
- Matériel et logiciel à mettre en œuvre.
- Autres ressources nécessaires (documentation, apprentissages spécifiques etc…).
- Éléments spécifiques (algorithmes etc…).

#### Partie 4 Suivi collectif du projet et co-évaluation

#### - Déroulement des actions de groupes :

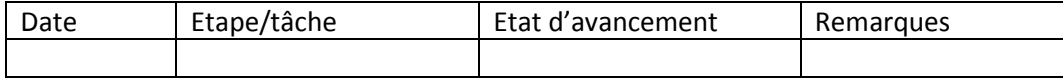

- Difficultés rencontrées, besoins d'aide, …

- Etape à venir : présentation des actions, besoins d'aide.

#### Partie 5 Partie individuelle de suivi du projet

- Déroulement des séances en notant l'évolution et les états d'avancées du projet (situer où l'on en est et préciser l'avance ou le retard sur le calendrier prévu).
- Difficultés rencontrées, besoins d'aide, …
- Etape à venir : présentation des actions, besoins d'aide.
- Bilan de ma participation personnelle dans le projet, compétences développées.

#### Partie 6 Ressources documentaires et documentation du projet

- Liste des références consultées pour le projet :
- Sites web (URL de la page exacte, auteur du site, date de consultation).
- Ouvrages consultés pour réaliser le projet.
- Autres ressources (audio, vidéo, photo).

### Partie 7 Analyse de la dimension sociétale, juridique du projet

- Présentation du projet dans un contexte d'utilisation réelle possible.
- Indiquer ici les principaux éléments de droits, de devoirs, de sécurité et de société abordés dans le projet.
- Quels sont les points de votre projet qui peuvent poser question, que la réponse ait été apportée ou non dans le cadre de la réalisation :
	- Sur le plan du respect du droit des personnes ?
	- Sur le plan de la sécurité des données ?
	- Sur le plan de l'intérêt économique ?
	- Sur le plan du respect de l'être humain. ?

#### Partie 8 Partie auto-évaluation finale individuelle

- Présentation de la participation personnelle dans le projet (articuler le travail individuel et le travail du groupe).
- Actions réalisées au sein du groupe : ce que j'ai fait de manière détaillée, ce que les autres ont faits.
- Compétences et connaissances que je pense avoir développées au cours de ce projet.
- Difficultés rencontrées, méthodes pour les surmonter.
- Besoins pour aller plus loin, domaines que j'ai envie d'explorer à l'avenir.
- Appréciation personnelle sur mon travail au sein du groupe.

#### **4 – Epreuve finale**

- o *Section 1 ··Plan détaillé du dossier écrit (de 5 à 10 pages)*
- o *Section 2 ··Plan de la présentation orale du projet*
- o *Section* 3 ·· Évaluation du projet et démarche

Le dossier écrit sera effectué au format numérique. A l'issue, chaque candidat devra imprimer son dossier en trois exemplaires, deux pour le jury, et un pour lui qu'il présentera lors de l'épreuve. Les deux exemplaires papiers du jury, leurs seront donnés plusieurs jours avant l'épreuve afin de les étudier, et de préparer les questions.

Le calendrier sera communiqué en tant utile et en fonction de la date de l'épreuve.

#### *Section* 1 Plan détaillé du dossier à rendre (de 5 à 10 pages)

« *L'évaluation du travail accompli se base sur un rapport écrit d'une dizaine de pages au maximum, résumant le lancement puis le développement du projet, et sur une présentation orale argumentée suivie d'un temps consacré aux questions. Cette évaluation s'appuie sur les compétences mentionnées ci-dessous, sans nécessairement les mettre toutes en jeu. »*

*« Un dossier-projet est considéré non conforme s'il n'est pas personnel ou n'est pas réalisé avec l'outil informatique, ou comporte moins de 5 pages, hors annexes. »*

- 1. Présentation du projet, origine, but et lancement du projet.
- 2. Développement du projet : moyens et outils produits.
- 3. Description de la démarche collaborative dans le groupe.
- 4. Questions posées sur un plan plus sociétal et juridique.
- 5. Evaluation finale du projet et perspectives de poursuite.

*Les éléments de réponse sont, bien sûr, pris dans le carnet de bord.*

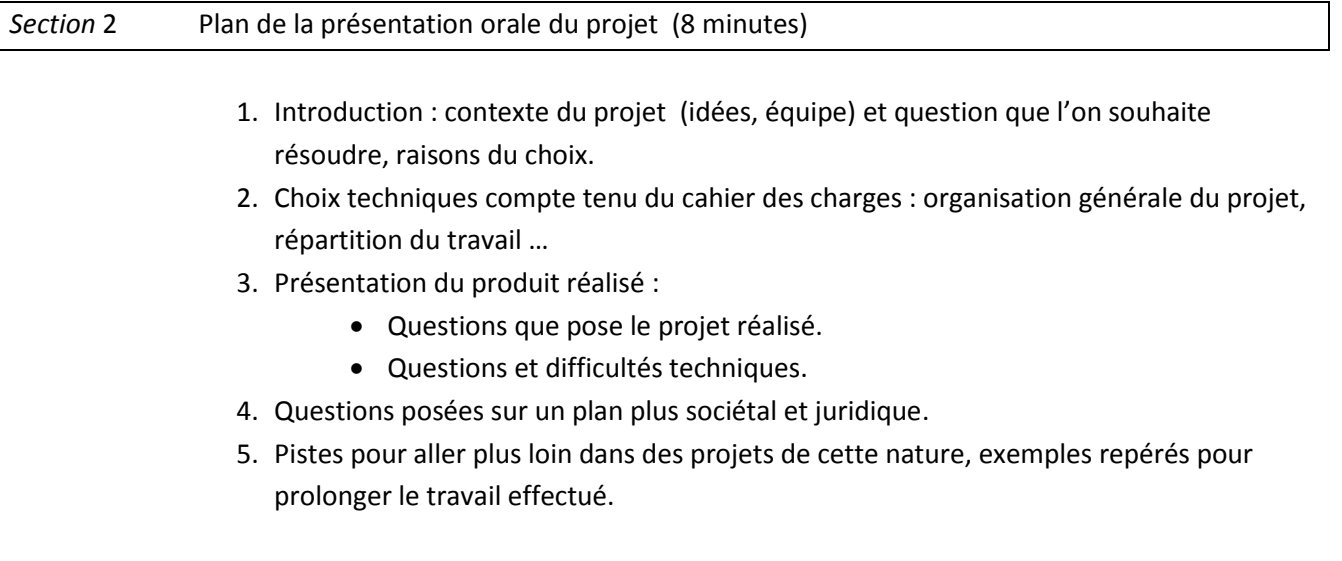

*Les éléments de réponse sont également pris dans le carnet de bord.*

# **Note de service n° 2011-140 du 3-10-2011**

#### **Évaluation en cours d'année**

#### **Objectifs de l'épreuve**

L'épreuve d'évaluation de l'enseignement de spécialité informatique et sciences du numérique a pour objectif d'évaluer les compétences du candidat en lien avec le programme correspondant.

#### **Modalités de l'évaluation**

Cette évaluation se déroule **pendant le temps scolaire dans l'établissement de formation** du candidat et dans une salle munie d'un dispositif permettant la projection de documents informatiques. **La commission d'évaluation** est composée **d'un professeur ayant suivi et formé l'élève** pendant l'année et, dans la mesure du possible, **d'un autre enseignant** n'ayant pas été associé à l'enseignement de spécialité suivi par le candidat.

#### **Structure de l'épreuve : Durée : 20 minutes maximum : Coefficient : 2 Notée sur 20 points**

À la date fixée par le professeur chargé de l'enseignement d'informatique et sciences du numérique, **le candidat se présente à l'entretien muni de son dossier-projet**. Celui-ci sert uniquement de support à l'épreuve et n'est pas évalué en tant que tel.

L'épreuve est composée de deux parties qui se déroulent consécutivement.

#### **Première partie - Évaluation d'un projet et soutenance orale**

#### **Durée : 8 minutes maximum**

#### **Notée sur 8 points**

Le candidat **effectue une présentation orale de son projet**, d'une durée maximale de 8 minutes, pendant laquelle il n'est pas interrompu. Il s'appuie pour cela sur un dossier-projet de 5 à 10 pages, hors annexes, élaboré à l'aide de l'outil informatique.

Ce projet est structuré de façon à mettre en évidence :

- le but visé et les moyens choisis pour atteindre ce but ;
- la démarche de projet qui a conduit au résultat tel que présenté ;
- la dimension collaborative du projet liée au travail en équipe (2 à 3 élèves).

Tout candidat se présentant **sans dossier-projet ou avec un dossier-projet non conform**e à la définition de l'épreuve (quelle qu'en soit la raison) doit être considéré comme présent. La commission d'évaluation lui fait constater l'absence de dossier-projet ou sa non-conformité. **La note de zéro pour cette partie de l'évaluation lui est alors attribuée**.

Un dossier-projet est considéré non conforme s'il n'est pas personnel ou n'est pas réalisé avec l'outil informatique, ou comporte moins de 5 pages, hors annexes.

## **Deuxième partie - Dialogue argumenté avec la commission d'évaluation**

#### **Durée : 12 minutes minimum**

#### **Notée sur 12 points**

La commission d'évaluation interroge le candidat sur différents aspects de son projet et sur son lien avec les compétences fixées par le programme, puis élargit ce questionnement aux autres compétences spécifiées dans le programme. Cette interrogation a notamment pour but de vérifier que le candidat s'est approprié les notions fondamentales, sait les utiliser dans un contexte particulier ou les relier aux autres enseignements scientifiques spécifiques de la série.

#### **Candidats individuels et des établissements privés hors contrat**

Les candidats sont soumis à un contrôle ponctuel prenant la forme d'une épreuve orale d'une durée de vingt minutes maximum et portant sur les compétences figurant dans le programme de la spécialité informatique et sciences du numérique.

# **Note de service n° 2012-065 du 6-4-2012**

#### **Grille de compétences et grille d'évaluation de l'épreuve de spécialité « informatique sciences du numérique » : complément à la note de service n° 2011-140 du 3 octobre 2011**

#### **Généralités**

L'enseignement de spécialité « informatique sciences du numérique » (ISN) est basé sur la découverte d'un domaine nouveau pour les élèves, un équilibre entre théorie et pratique et une certaine interaction avec d'autres disciplines. Il repose en partie sur la réalisation par les élèves de projets.

La prise en compte des progrès des élèves et de leurs acquis à l'issue de cet enseignement s'appuie sur une grille de compétences et de capacités, dont le détail est présenté en annexe 1 de la présente note de service. Cette grille est en cohérence avec les compétences attendues dans le livret scolaire. Elle est également proposée aux enseignants comme outil de suivi pédagogique des progressions des élèves et peut servir pour l'établissement des bulletins scolaires trimestriels.

La fiche d'évaluation, placée en annexe 2, reprend les compétences et les capacités décrites dans la grille. Cette fiche fixe le cadre national de l'évaluation orale en cours d'année comptant pour l'examen du baccalauréat.

#### **La grille de compétences détaillées**

La grille couvre un ensemble de compétences variées, assez larges par leur énoncé et déclinées en un certain nombre de capacités plus spécifiques, décrites au moyens de situations et de contextes (non limitatifs) permettant leur mise en jeu et observation.

L'une de ces compétences (C5) correspond à un « savoir-être » plus qu'à un « savoir-faire », et son évaluation relève avant tout du suivi de l'élève ; c'est pourquoi la compétence C5, qui apparaît dans le livret scolaire, n'est pas mentionnée dans la grille d'évaluation.

#### **L'évaluation orale en cours d'année et la fiche d'évaluation**

Conformément à la [note de service n° 2011-140 du 3 octobre 2011,](http://www.education.gouv.fr/pid25535/bulletin_officiel.html?cid_bo=57489) l'épreuve d'ISN est organisée en deux parties. Chacune des deux parties de l'épreuve est évaluée et notée par référence à une partie de la grille d'évaluation.

Les autres compétences apparaissant deux fois, le principe suivant sera appliqué pour leur évaluation :

- l'évaluation du niveau de maîtrise des compétences C1 à C4 est appréciée par observation sur tout ou partie des capacités associées, et ce pour chacune des deux parties de l'épreuve ;
- dans le cas où une compétence particulière n'apparaîtrait pas dans l'une des deux parties de l'épreuve, on reportera le niveau de maîtrise déterminé dans l'autre partie de l'épreuve pour l'évaluation manquante.

Chaque partie de l'épreuve fait apparaître, sur le plan de la notation, une composante nommée « globalisation » permettant une prise en compte des éléments saillants apparus lors de la présentation et du dialogue : culture, réactivité, questionnements éthiques, etc.

### **Annexe 1 de la note de service n° 2012-065 du 6-4-2012**

Grille de compétences et capacités mises en jeu dans l'enseignement « informatique sciences du numérique » (ISN)

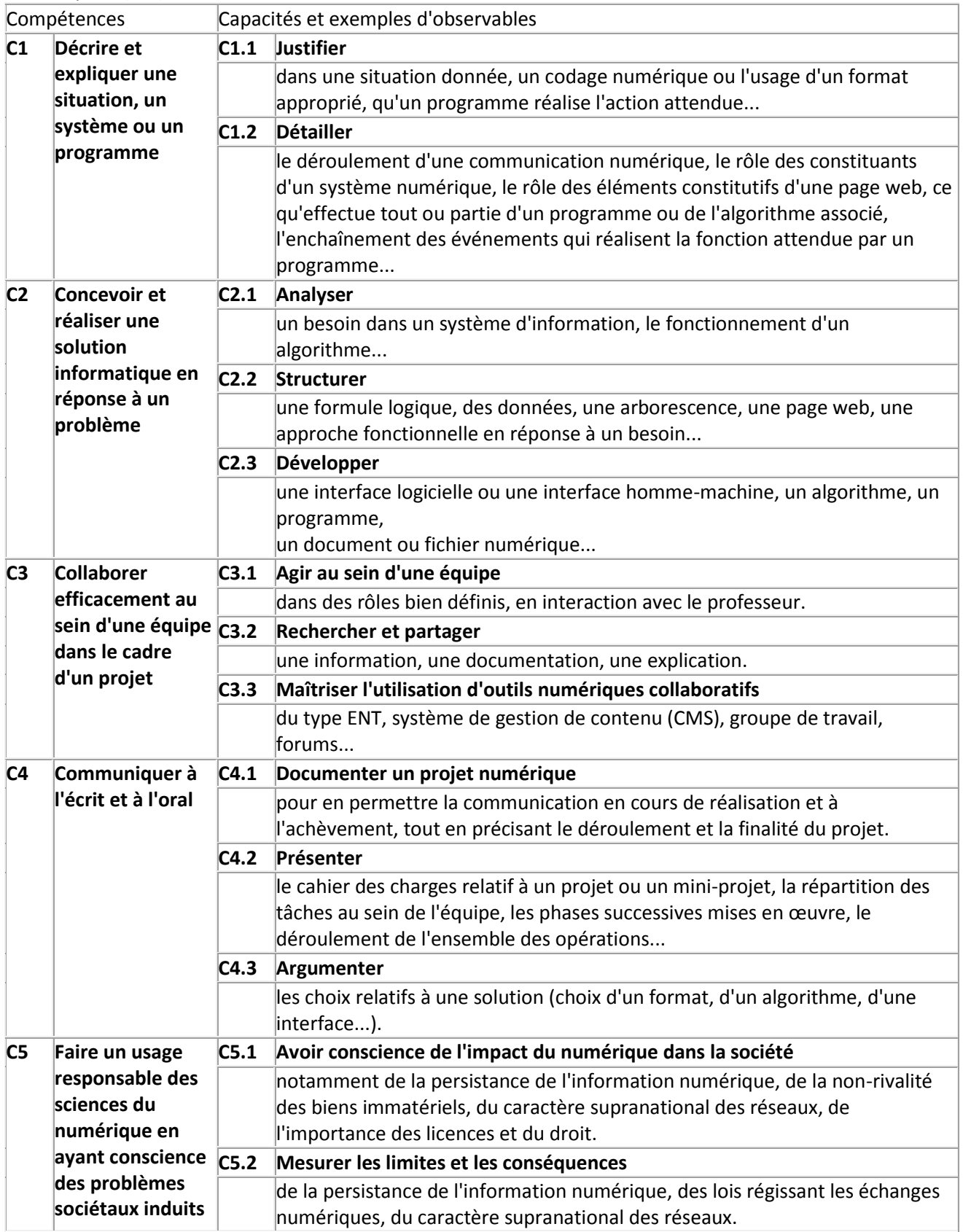

#### **Annexe 2 de la note de service n° 2012-065 du 6-4-2012**

Fiche d'évaluation de l'épreuve en cours d'année d'« informatique sciences du numérique » (ISN)

Première partie : Évaluation d'un projet et soutenance orale (notée sur 8 points)

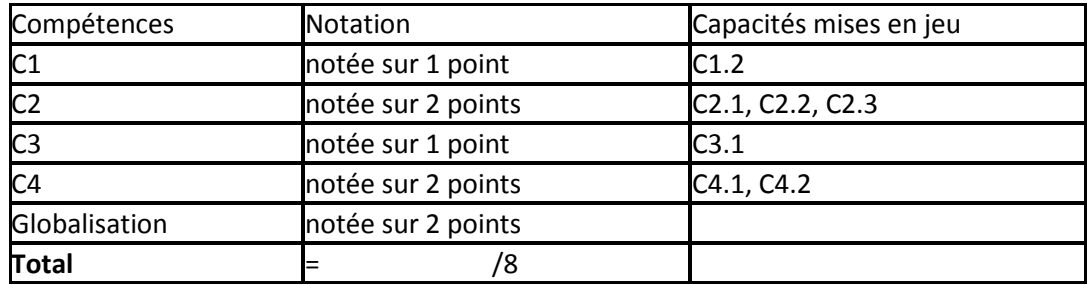

Seconde partie : Dialogue argumenté (noté sur 12 points)

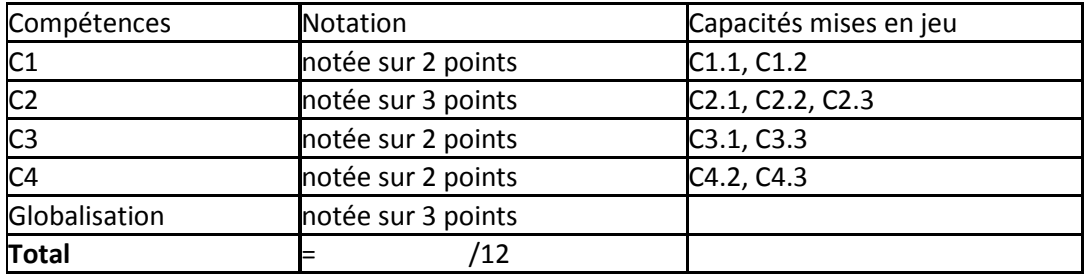